Wojciech MIELCZAREK Politechnika Śląska, Instytut Informatyki

# **WIELOPOZIOMOWY SYSTEM KOMUNIKACYJNY OPARTY NA ŁĄCZU RS-232 I 4-PORTOWYCH PRZEŁĄCZNIKACH**

**Streszczenie**. W artykule przedstawiono koncepcję i przykład wykorzystania wieloportowego, hierarchicznego systemu komunikacyjnego opartego na łączu RS-232 i 4-kanałowych przełącznikach *MCOM 4-port switch* opracowanych w Zakładzie Urządzeń Informatyki Politechniki Śląskiej.

**Słowa kluczowe**: RS-232, wieloportowy przełącznik, system rozgałęziony

# MULTILEVEL, COMMUNICATION SYSTEM BASED ON RS-232 AND 4-PORT SWITCHES

**Summary**. The multiport, hierarchical communication system based on RS-232 and MCOM 4-channel switches is presented in the paper. The switches were designed in the Institute of Informatics, Silesian University of Technology.

**Keywords**: RS-232, multiport switch, branched system

## **1. Wprowadzenie**

Przez 40 lat, jakie upłynęło od powstania szeregowego, asynchronicznego interfejsu znakowego RS-232 [1, 3], wyprodukowano wiele urządzeń peryferyjnych wyposażonych w wymieniony port. Pojawienie się nowych interfejsów, jak USB lub Firewire, dla wielu użytkowników nie jest wystarczającym powodem, aby wymienić specjalizowane "RS-owe" peryferia na urządzenia funkcjonalnie identyczne, tyle że umożliwiające komunikację z komputerem za pośrednictwem nowych interfejsów.

To wypieranie łącza RS-232 przez nowe interfejsy wynika przede wszystkim z wprowadzenia nowych urządzeń peryferyjnych, które wymieniają z kontrolerem bardzo duże ilości danych, co wymaga szybkiej ich transmisji. Kolejnym powodem jest istotny wzrost liczby urządzeń zewnętrznych w typowym stanowisku komputerowym. Wszystkie one muszą być zasilane i każde z nich trzeba podłączyć do komputera. To z kolei wymaga systemu dystrybucji zasilania (wygodniejszego od tradycyjnego zasilania sieciowego) oraz dużej liczby portów, tak aby można było podłączyć każde urządzenie. Nowe interfejsy (USB, Firewire) rozwiązują wymienione problemy.

A jednak RS-232 jeszcze przez długi czas będzie wykorzystywany w niektórych systemach komputerowych, co wynika nie tylko z dużej liczby wyprodukowanych do tej pory urządzeń, ale również ze znanych powszechnie jego zalet, jak: pewność komunikacji, prosty i tani układ interfejsowy, odporność na zakłócenia związana z wysokimi poziomami sygnałów, dostępność sygnałów kontrolnych, umożliwiających sprzętową kontrolę przepływu danych. W laboratoryjnych systemach pomiarowo-kontrolnych, przemysłowych sieciach obiektowych [2], na stanowiskach do testowania i kontroli wyrobów urządzenia wyposażone w asynchroniczny interfejs znakowy stale są obecne i nieprędko zostaną zastąpione przez urządzenia wyposażone w nowe interfejsy. Dlatego też żaden z liczących się producentów wymienionej aparatury nie rezygnuje całkowicie z portu znakowego.

Podstawowymi ograniczeniami, jakie wiążą się z wykorzystaniem RS-232 w systemie komputerowym, są: stosunkowo nieduża szybkość transmisji oraz trudności w podłączaniu większej liczby urządzeń do komputera. Ograniczenia związanego z szybkością nie można pokonać. Zwiększenie szybkości prowadziłoby do niepoprawnego rozpoznawania bitów w znaku, ponieważ synchronizacja bitowa w kontrolerach interfejsu znakowego ograniczona jest tylko do korekty fazy impulsów próbkujących bity w sygnale odebranym i nie obejmuje kontroli ich częstotliwości. Dlatego na małe odległości (do ok. 3 m) maksymalna szybkość transmisji wynosi 115 200 bit/s, natomiast na odległości większe (do ok. 30 m) 19 200 bit/s. Ograniczenie związane z trudnością podłączania większej liczby urządzeń nie wydaje się już tak dotkliwe, ponieważ można je pokonać.

Tradycyjna konfiguracja komputera personalnego udostępnia co najwyżej 2 porty RS-232: COM 1 i COM 2. Do każdego portu można podłączyć tylko jedno urządzenie. Możliwości podłączania urządzeń są zatem bardzo ograniczone. Z tym problemem można sobie poradzić na dwa sposoby:

- dokonać zamiany portu RS-232 na wielopunktowe łącze, np. magistralę w standardzie RS-485 [4] i podłączyć do niej urządzenia RS-owe za pośrednictwem inteligentnych konwerterów RS-232/RS-485 z zaimplementowanym protokołem dostępu do wielopunktowego łącza (np. MODBUS [8] lub inny).
- wykorzystać zewnętrzne przełączniki pracujące jako multipleksery łącza RS-232.

W niniejszej publikacji przedstawiono wieloportowy, rozgałęziony system oparty na łączu RS-232 z wykorzystaniem 4-portowych przełączników oraz przedyskutowano jego właściwości przy założeniu różnych szybkości transmisji danych w segmentach systemu. W szczególności rozważono problem buforowania danych w przełącznikach, co jest niezbędne w przypadku niejednakowej szybkości transmisji po obu jego stronach.

### **2. Struktura systemu**

Podstawowym modułem komunikacyjnym w omawianym systemie jest 4-portowy przełącznik wyposażony w port górny od strony kontrolera (hosta) i 4 porty dolne od strony urządzeń. Przełączniki można łączyć kaskadowo, co zwiększa liczbę portów dla urządzeń, ale też wprowadza dodatkowe opóźnienia. Tylko jeden z kluczy w przełączniku może być zamknięty, pozostałe muszą być otwarte. W ten sposób połączony z portem górnym zostaje tylko jeden z portów dolnych. Dopuszcza się ustawienie różnych szybkości transmisji na porcie górnym i portach dolnych. Na rys. 1 przedstawiono przykładową konfigurację systemu opartego na łączu RS-232 i 4-portowych przełącznikach. Nietrudno zauważyć, że jest to struktura podobna do systemu USB.

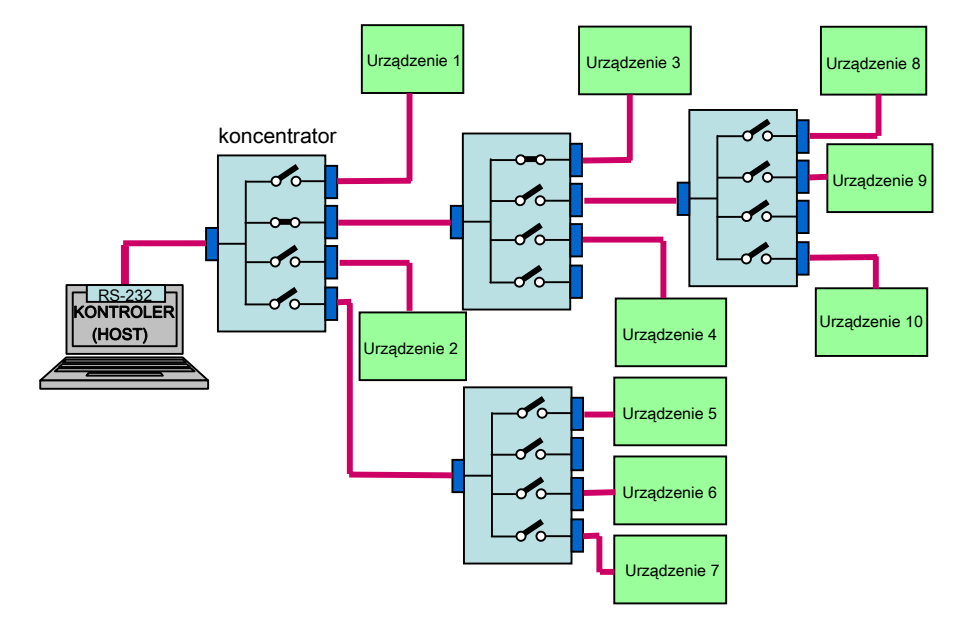

Rys. 1. Struktura wieloportowego systemu opartego na łączu RS-232 i 4-kanałowych przełącznikach

Fig. 1. The multiport system based on RS-232 and 4-channel switches structure

Przed wymianą danych z urządzeniem należy ustawić przełączniki, co odpowiada wyborowi portu, do którego podłączone jest urządzenie. Operacja ta jest równoważna zaadresowaniu urządzenia i umożliwia do niego dostęp. Numer portu, do którego podłączone jest urządzenie, można zapisać jako ciąg numerów otwartych portów dolnych w przełącznikach pośredniczących w komunikacji z urządzeniem:

$$
P_{1d}:P_{2d}:P_{3d}\ldots,
$$

gdzie w symbolu *Pid i* oznacza numer kolejnego przełącznika, natomiast *d* jest liczbą całkowitą z zakresu 1 do 4, określającą numer otwartego portu dolnego w przełączniku *Pi*. Znak dwukropka reprezentuje przejście pomiędzy kolejnymi przełącznikami, co odpowiada przemieszczaniu się w drzewie systemu.

## **3. Zasada działania przełącznika**

Przełącznik oparty jest na systemie mikroprocesorowym z dwoma niezależnymi kontrolerami UART, z których jeden obsługuje transmisję na porcie górnym, a drugi na aktualnie wybranym porcie dolnym. Z każdym kontrolerem związany jest bufor okrężny przeznaczony zarówno do kolekcjonowania znaków odebranych przez port, jak i znaków przeznaczonych do transmisji. Urządzenie pracuje w trybie transmisji półdupleksowej, czyli dwukierunkowej, ale niejednoczesnej. Na rys. 2 przedstawiono zasadę przekazywania znaków pomiędzy portami górnym i dolnym. Układ kontroli komunikatu sprawdza, czy odbierane z portu górnego znaki są danymi, które należy przekazać do portu dolnego, czy rozkazami kontroli sterownika. Z niektórymi rozkazami kontroli przełącznika wiąże się odesłanie odpowiedzi. W tym przypadku przełącznik P zostaje ustawiony w pozycję 2, co umożliwia wprowadzenie do bufora BF1 odpowiedzi przełącznika i odesłanie jej do kontrolera.

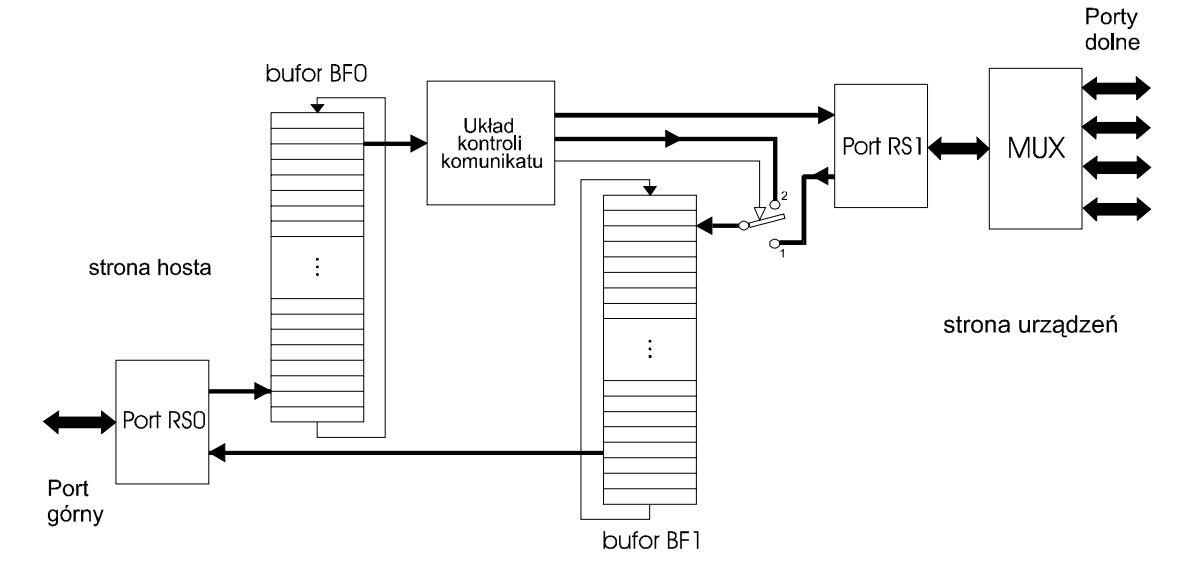

Rys. 2. Organizacja 4-portowego przełącznika RS-232 oparta na 2 buforach FIFO Fig. 2. Two FIFO buffers structure of 4-port, RS-232 switch

## **4. Kontrola i parametry przełącznika**

Przełącznik kontrolowany jest tekstowymi komunikatami programującymi (rozkazami). Rozróżnienie komunikatu programującego od danych oparte jest na stanie wejścia CTS na porcie górnym:

 $CTS = 1 - oznacza komunikat programujacy,$ 

 $CTS = 0 - oznacza$  dane.

Stan tego wejścia jest automatycznie przekazywany na wyjście RTS na aktualnie wybranym porcie dolnym.

Rozkazy sterowania koncentratorem (wprowadzane przy CTS = 1) posiadają unikatowy prefiks w postaci znaku '+' i są wzorowane na rozkazach wspólnych (*common commands*) języka SCPI. Kolejne, następujące po sobie znaki '+' określają miejsce przełącznika w hierarchicznej strukturze systemu, dla którego przeznaczony jest rozkaz. Na przykład:

+idn? – oznacza rozkaz dla modułu znajdującego się na pierwszym poziomie,

++idn? – rozkaz dla modułu na drugim poziomie,

+++idn? – rozkaz dla modułu znajdującego się na trzecim poziomie.

W tabeli 1 zestawiono podstawowe rozkazy kontroli przełącznika MCOM 4-port RS. Znaki wprowadzane do przełącznika przez port górny (czyli "od strony kontrolera") przy CTS = 1 traktowane są jako dane, które przekazane zostają do portu dolnego. Znaki wprowadzone do portu dolnego zawsze są danymi i przekazane zostają do portu górnego.

Komunikacja kontrolera z przełącznikiem, jako urządzeniem SCPI, jest zgodna z protokołem wymiany komunikatów (*message exchange protocol*) zdefiniowanym w normie IEEE- -488.2 [5,6]. Ważnym elementem tego protokołu jest wymaganie zamykania komunikatów znacznikiem końca w postaci znaku LF. Przełącznik, tak samo jak wszystkie urządzenia SCPI, wyposażony jest w układ sterowania złożony z: bufora wejściowego, interpretera SCPI, modułu wykonania rozkazu, modułu formowania odpowiedzi, bufora wyjściowego i układu statusowego.

Dostępna jest również wersja przełącznika oznaczona symbolem NT, która nie jest transparentna dla danych. W tej wersji zrezygnowano z odróżnienia komunikatów programujących od danych za pomocą sygnału na wejściu CTS portu górnego, co umożliwia połączenie przełącznika z hostem (lub innym przełącznikiem), kablem,który nie wykorzystuje linii RTS/CTS. Wszystkie komunikaty, rozpoczynające się od znaku '+', są w tym przypadku rozkazami, przy czym od liczby znaków '+' zależy, dla którego przełącznika w kaskadzie przeznaczony jest rozkaz. Jeżeli na przykład na początku rozkazu występują dwa znaki '+', to pierwszy z nich jest przez przełącznik usuwany, a pozostałe znaki, tak jak dane, są przekazywane na aktualnie wybrany port dolny. Podłączony do niego drugi przełącznik otrzyma rozkaz poprzedzony już tylko jednym znakiem '+' i go wykona.

W tabeli 2 przedstawiono podstawowe parametry przełącznika.

Tabela 1

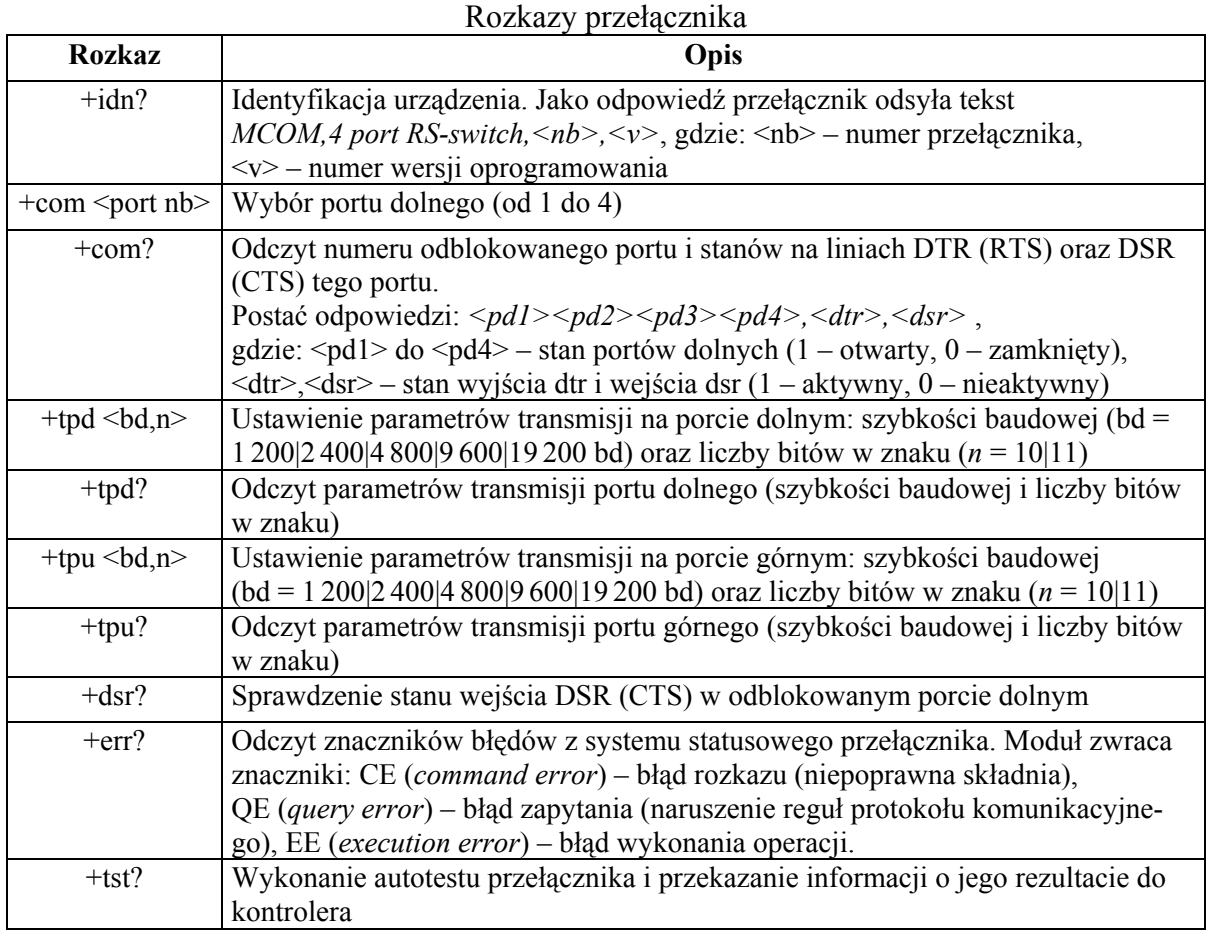

Tabela 2

Podstawowe parametry 4- portowego przełącznika MCOM

**Rodzaj i liczba portów:** 1 port RS-232 od strony kontrolera, 4 porty od strony urządzeń. **Szybkość transmisji:** od 1 200 do 19 200 bit/s niezależnie ustawiana na portach górnym i dolnych.

**Liczba bitów w znaku:** 10 lub 11.

**Wnoszone opóźnienie:** równe czasowi trwania 1 znaku.

**Liczba i rozmiar buforów wewnętrznych:** dwa bufory FIFO 16 znakowe, po jednym dla portu górnego i portów dolnych.

**Napięcie zasilania/pobór prądu:** +9 do +30 V / 100 mA.

**Bariera izolacyjna:** 500 V dc.

**Rodzaj złączy:** DBF9 od strony kontrolera, DBM9 od strony urządzeń, złącze zaciskane typu WAGO do podłączenia zasilania.

**Obudowa:** metalowa o wymiarach 100×140×40 mm, z zaczepem na NS-35.

## **5. Buforowanie znaków**

W przypadku różnych szybkości transmisji po obu stronach przełącznika konieczne jest buforowanie znaków w przełączniku. Rozmiar bufora limituje długość komunikatów wymienianych w systemie przy określonym stosunku prędkości transmisji na portach górnym i dolnym. W celu zilustrowania problemu rozważmy transmisję ciągu znaków z hosta do urządzenia za pośrednictwem przełącznika.

Przyjmijmy oznaczenia:

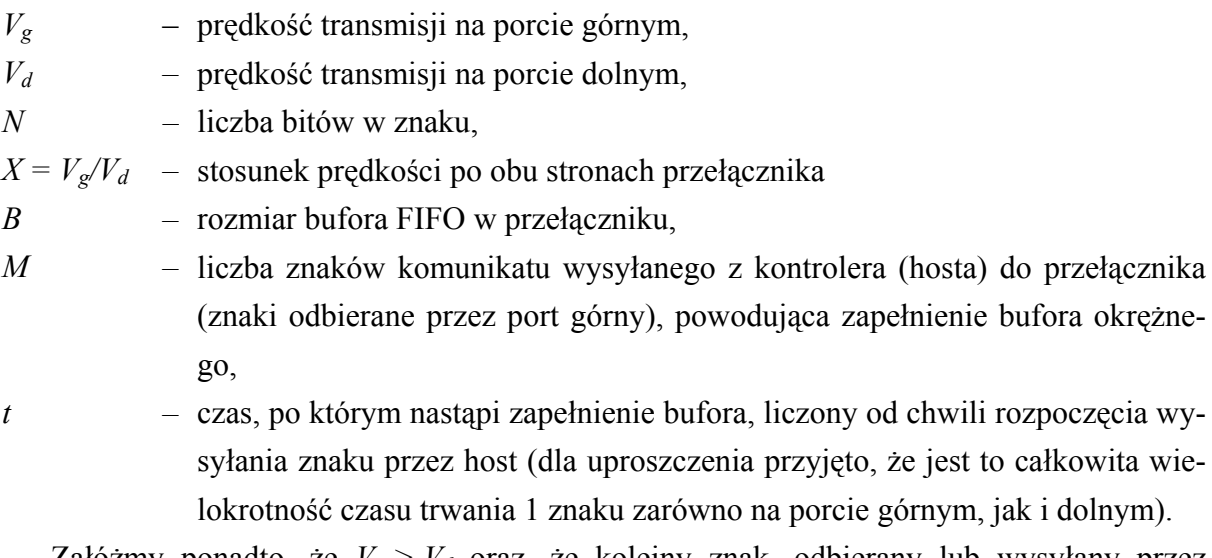

Załóżmy ponadto, że *Vg > Vd* oraz, że kolejny znak, odbierany lub wysyłany przez przełącznik, następuje bezpośrednio za poprzedzającym go znakiem (pomijamy tu opóźnienie związane z obsługą buforów jako znacznie mniejsze od czasu trwania znaku nawet dla największej szybkości transmisji). W takiej sytuacji, w jednostce czasu, wiecej znaków jest wprowadzanych do przełącznika niż go opuszcza. A zatem trzeba je w przełączniku buforować. Na rys. 3 zilustrowano omawiany problem dla przypadku  $V_g = 2 V_d$ i rozmiaru bufora portu górnego równego 8.

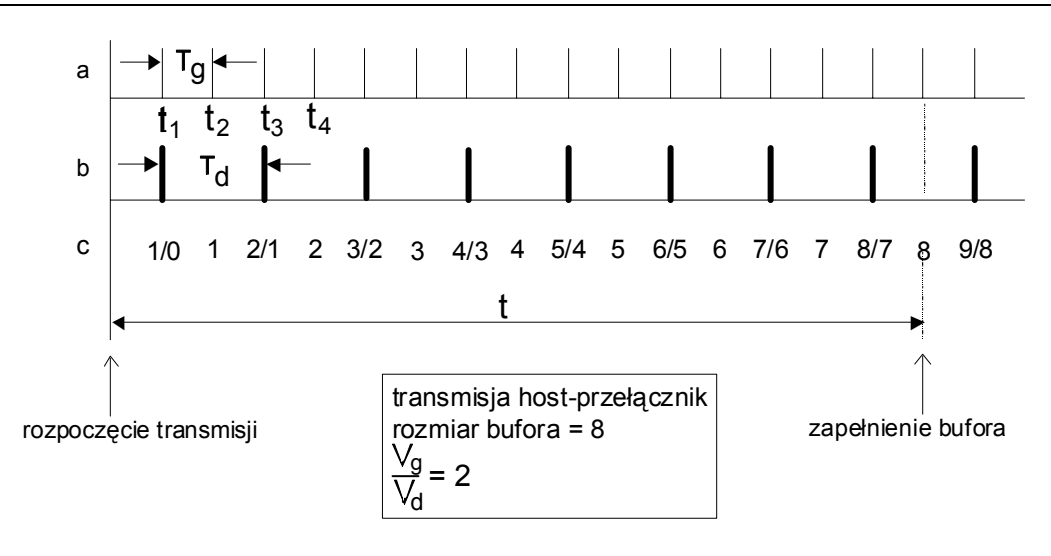

a - skala czasowa, określająca momenty odbioru znaków na porcie górnym b - skala czasowa, określająca momenty wprowadzenia znaku do UART portu dolnego c - zawartość bufora portu górnego w kolejnych chwilach odpowiadających odbiorowi znaku na porcie górnym lub przekazaniu znaku do portu dolnego

> Rys. 3. Ilustracja buforowania znaków w przełączniku Fig. 3. Character buffering in the MCOM switch

W chwili  $t_1$  zostaje wprowadzony do bufora portu górnego (BF0) pierwszy odebrany znak, zatem zawartość bufora wynosi 1. Ponieważ UART portu dolnego (RS1) jest wolny, to po niewielkim opóźnieniu, koniecznym do obsługi bufora (ok. 10 μs), znak ten zostanie odczytany z BF0 i przekazany do RS1. Po tej operacji bufor BF0 znowu jest pusty. Na rys. 3 podano stan bufora w poszczególnych chwilach czasowych (ciąg oznaczonym literą 'c'), przy czym 1/0 określa właśnie opisaną sytuację – zapis do bufora i jego niemal natychmiastowy odczyt. W chwili  $t_2$  odebrany zostaje kolejny znak i zapisany do BF0 (zawartość bufora równa 1), natomiast w chwili *t3* następny odebrany znak powiększa zawartość bufora, co połączone jest z odczytem bufora i przekazaniem znaku do zwolnionego właśnie portu RS1. Po tej operacji zawartość bufora pozostaje równa 1. Opisany proces jest kontynuowany.

Wyznaczmy czasy trwania  $T_g$  i  $T_d$  jednego znaku, odpowiednio na porcie górnym i dolnym:

$$
T_{g} = \frac{N}{V_{g}},
$$

$$
T_{d} = \frac{N}{V_{d}}.
$$

Przez czas *t* do przełącznika zostanie wprowadzonych *t*/*Tg* znaków, natomiast opuści go *t*/*Td* znaków. Liczba znaków, które pozostaną w buforze, nie może przekraczać jego rozmiaru, zatem:

$$
\frac{t}{T_g} - \frac{t}{T_d} = B,
$$

<span id="page-8-0"></span>skąd

$$
t = \frac{BN}{V_g - V_d} \tag{1}
$$

W podanym czasie do przełącznika wprowadzonych zostanie

$$
M = \frac{t}{T_s}
$$

<span id="page-8-1"></span>znaków, co po uwzględnieniu zależności ([1\)](#page-8-0) i przyjętych oznaczeń, można przedstawić jako:

$$
M = \frac{BX}{X - 1}.\tag{2}
$$

Dla przykładu wyliczmy dopuszczalną długość komunikatu dla następujących wartości parametrów transmisji i rozmiaru bufora:

$$
V_g = 19\,200 \text{ bit/s}
$$
  

$$
V_d = 9\,600 \text{ bit/s}
$$
  

$$
B = 8.
$$

Na podstawie wzoru ([2\)](#page-8-1) otrzymamy:

 $M_{max} = 16$ .

Komunikaty o liczbie znaków większej od 16 będą powodowały przepełnienie bufora. Aby uniknąć utraty znaków, należałoby w takiej sytuacji zapewnić taką samą szybkość transmisji na porcie górnym i dolnym. Wtedy problem buforowania odpadnie, a pozostanie tylko opóźnienie w przekazywaniu znaków przez przełącznik, którego niestety nie da się uniknąć.

Zależność (2) można przekształcić tak, aby wyznaczyć minimalny rozmiar bufora, który jest niezbędny do przekazywania komunikatów o długości M:

$$
B_{\min} = M \left( 1 - \frac{1}{X} \right) \tag{3}
$$

Gdyby maksymalny rozmiar komunikatu w systemie wynosił np. 256 znaków, to przy  $X = 2$  niezbędny bufor musiałby mieć rozmiar nie mniejszy od  $B_{min} = 128$ , a przy  $X = 4$ ,  $B_{min} = 192.$ 

Przedstawione wyliczenia można traktować jako wskazówkę dla projektanta przełącznika, jak należy dobierać rozmiar bufora w zależności od długości komunikatów i stosunku szybkości transmisji po obu stronach przełącznika. Gdyby jednak nieuniknione było przekazywanie dłuższych ciągów znakowych i nie było możliwości zwiększania rozmiaru bufora, to pozostaje ustawienie identycznej szybkości transmisji po obu stronach przełącznika (*X* = 1), o czym już wspomniano powyżej.

Zabezpieczenie przed przepełnieniem bufora transmisyjnego nie musi polegać tylko na ograniczaniu długości komunikatów przy zadanym stosunku prędkości po obu stronach przełącznika lub na wyrównywaniu wymienionych szybkości. Innym rozwiązaniem problemu jest kontrola przepływu danych przez urządzenie odbierające, polegająca na wstrzymywaniu wysyłania znaków przez nadawcę, jeżeli odbiorca nie jest gotowy na ich przyjęcie (np. ze względu na zapełnienie bufora). Kontrolę taką można przeprowadzić sprzętowo przy wykorzystaniu linii sterujących interfejsu RS-232 (DTR/DSR lub RTS/CTS) lub "programowo" (protokół XON/XOFF). W przełączniku nie zaimplementowano wspomnianego tu mechanizmu kontroli przepływu danych w łączu RS-232.

# **6. Opóźnienie wprowadzane przez przełącznik i ograniczenie czasowe na wykonanie transakcji**

Przełącznik przekazuje dane w obu kierunkach w trybie transmisji półdupleksowej pomiędzy portami górnym i dolnym, co predystynuje go do pracy w systemach opartych na protokole Master-Slave dostępu do łącza. W takich systemach odczyty danych z urządzeń wykonywane są jako transakcje złożone z zapytania wysyłanego z kontrolera do urządzenia i odpowiedzi odsyłanej z urządzenia do kontrolera. Niektóre systemy (np. MODBUS) żądają potwierdzenia wykonania każdego rozkazu, za wyjątkiem rozgłoszenia (ang. broadcast) rozsyłanego do wszystkich urządzeń. Ważnym parametrem, kontrolującym wykonanie transakcji, jest ograniczenie czasowe oczekiwania na odpowiedź.

Przełączniki MCOM można łączyć w kaskadę, zwiększając w ten sposób liczbę portów dostępnych dla urządzeń. Należy jednak mieć na uwadze, że każdy przełącznik wnosi opóźnienie równe czasowi trwania jednego znaku, co sprawia, że komunikat dociera do urządzenia po czasie równym (*liczba przełączników w kaskadzie*) x (*czas trwania jednego znaku*). W podanym oszacowaniu pominięto czas propagacji sygnału w łączu jako znacznie mniejszy od opóźnienia wnoszonego przez przełączniki.

W przypadku realizacji zapytań w kontrolerze należy wprowadzić ograniczenie czasowe (*timeout*) oczekiwania na odpowiedź. Jest ono konieczne, aby system komunikacyjny nie utknął w pętli oczekiwania na odpowiedź, która w przypadku wystąpienia błędów nigdy nie nadejdzie. Przy wyznaczeniu wspomnianego ograniczenia należy uwzględnić: opóźnienia przy transmisji rozkazu oraz odpowiedzi (*tzw. round trip delay*), czas przygotowania odpowiedzi w urządzeniu oraz maksymalną liczbę znaków w odpowiedzi.

Dla przykładu oszacujmy czas oczekiwania na odpowiedź w systemie, w którym występują trzy przełączniki połączone kaskadowo, szybkość transmisji jest taka sama we wszystkich segmentach i wynosi 9 600 bit/s, znak składa się z 10 bitów, natomiast najdłuższa odpowiedź zawiera 64 znaki. Zakładamy, że odmierzanie ograniczenia czasowego w kontrolerze rozpoczynamy po wysłaniu ostatniego znaku rozkazu.

Najpierw wyliczmy czas trwania jednego znaku:

10 bitów  $\times$  1/9 600 bit/s = 1,04 ms

Ostatni znak rozkazu dotrze do urządzenia po czasie:

(liczba przełączników w kaskadzie) x (czas trwania jednego znaku),

czyli 3 × 1,04 ms = 3,12 ms.

W urządzeniu należy wykonać rozkaz i przygotować odpowiedź. Tego czasu nie znamy, więc na razie go pominiemy. Następnie urządzenie musi wyprowadzić 64 znaki odpowiedzi. Ostatni znak odpowiedzi w najgorszym przypadku dotrze do kontrolera po czasie:

(*max długość odpowiedzi*) × (*czas trwania jednego znaku*) *+* (*opóźnienie transmisji odpowiedzi*)

W naszym przykładzie wyniesie to:

 $64 \times 1,04$  ms + 3,12 ms = 69,68 ms.

Gdybyśmy chcieli uwzględnić jeszcze czas wykonania rozkazu w urządzeniu i przygotowania odpowiedzi, to rozsądna wartość ograniczenia czasowego byłaby nie mniejsza niż 100 ms.

# **7. Przykład zastosowania przełączników**

Na rys. 4 przedstawiono przykład wykorzystania przełączników MCOM w laboratoryjnym systemie pomiarowym do podłączenia urządzeń pomiarowo-kontrolnych firmy Hewlett- -Packard wyposażonych w szeregowy port znakowy [7]. Zastosowanie tylko dwóch przełączników połączonych kaskadowo umożliwia współpracę do 7 urządzeń w ramach dwupoziomowego systemu hierarchicznego. Ponieważ każdy z przełączników pełni również rolę regeneratora sygnału (*repeater*), możliwe jest przy okazji zwiększenie zasięgu w systemie.

W celu uzyskania dostępu do wybranego urządzenia konieczne jest ustawienie multipleksera w przełączniku oraz parametrów transmisyjnych po obu stronach przełącznika. Zilustrujmy to odpowiednią sekwencją rozkazów, przyjmując następujące założenia:

- multimetr HP 34401A ustawiony jest na prędkość 2400 bit/s i podłączony do portu 1 pierwszego przełącznika,
- generator HP 33120A ustawiony jest na prędkość 9600 bit/s i podłączony do portu 2 pierwszego przełącznika,
- oscyloskop HP 54601A ustawiony jest na prędkość 4800 bit/s i podłączony do portu 3 drugiego przełącznika,
- drugi przełącznik podłączony jest do portu 4 pierwszego przełącznika.

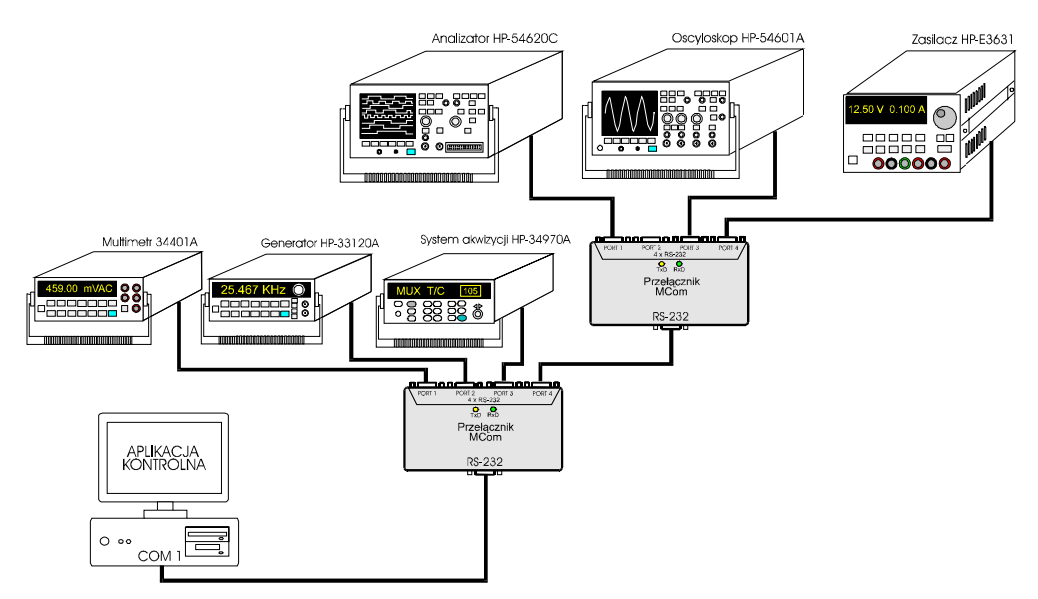

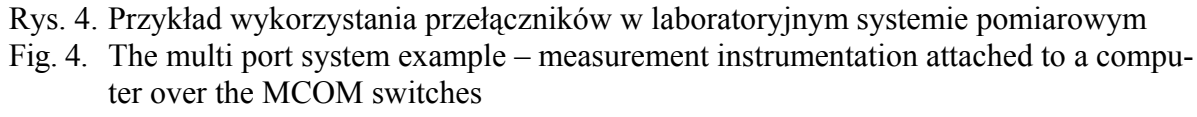

Liczba bitów w znaku dla wszystkich urządzeń wynosi 10. Szybkość transmisji na portach górnych obu przełączników równa się 19 200 bit/s. Domyślne ustawienie przełączników (po włączeniu napięcia zasilania lub resecie):

- szybkość transmisji 9 600 bit/s, długość znaku 10 bitów zarówno na porcie górnym, jak i portach dolnych,
- stan multipleksera: 1 000 (patrz tabela 1), co oznacza że port 1 jest otwarty, a pozostałe porty dolne są zamknięte.

Aplikacja uruchomiona w kontrolerze, sterująca systemem, musi na początku wysyłać i odbierać znaki o długości 10 bitów z szybkością 9 600 bit/s oraz zapewnić na wejściu CTS przełącznika logiczne 0 (przyjmijmy, że wejście CTS przełącznika sterowane jest z wyjścia RTS kontrolera).

W komentarzu do rozkazów w przedstawionym poniżej kodzie przyjęto oznaczenia:

(->) – dla komunikatów wysyłanych z kontrolera do przełącznika,

(<-) – dla odpowiedzi odsyłanych z przełącznika.

Kursywą zaznaczono rozkazy, które nie są konieczne do konfiguracji przełącznika, ale pożądane, ponieważ umożliwiają odczyt wybranych parametrów i sprawdzenie wykonania rozkazów konfiguracyjnych.

;Reset systemu: urządzenia w stanie domyślnym (parametry transmisyjne na portach ;RS-232: 9600 bit/s, znak 10 bitowy, stan przełącznika: 1000). ;Port COM1 w komputerze musi być ustawiony na 9600 bit/s i wysyłać znaki o długości 10 ;bitów. ;Na wejściu CTS przełącznika musi być logiczne 0, co zapewni interpretację ;komunikatów przesyłanych do przełącznika jako rozkazów. *+idn?* ;(->) prośba o przedstawienie się pierwszego przełącznika *<MCOM,4-port RS-switch,1,3*> ;(<-) odpowiedź pierwszego przełącznika potwierdzająca ;jego obecność w systemie i gotowość do komunikacji +tpu 19200,10 ;(->) konfiguracja portu górnego pierwszego przełącznika, od ;tej chwili trzeba zmienić szybkość transmisji w porcie COM1 ;na 19200 bit/s *+tpu?* ;(->) odpytanie o parametry portu górnego pierwszego przełącznika *<19200,10>* ;(<-) odpowiedź potwierdzająca ustawienie portu górnego *+tpd 9600,10* ;(->) konfiguracja portów dolnych pierwszego przełącznika *+tpd?* ;(->) sprawdzenie parametrów na porcie dolnym *<9600,10>* ;(<-) odpowiedź potwierdzająca ustawienie parametrów od strony ;urządzenia +com 4 ;(->) otwarcie portu 4 pierwszego przełącznika – umożliwienie ;dostępu do drugiego przełącznika w kaskadzie *+com?* ;(->) sprawdzenie stanu pierwszego przełącznika *<0001,1,1>* ;(<-) odpowiedź potwierdzająca otwarcie portu dolnego o nr 4 w ;pierwszym przełączniku, DTR=1,DSR=1 – przykładowe stany sygnałów ;na otwartym porcie dolnym<br>  $t + i dn$ ?<br>
: (->) prośba o przedstawie *++idn?* ;(->) prośba o przedstawienie się drugiego przełącznika w ;kaskadzie *<MCOM,4-port RS-switch,2,3>* ;(<-) odpowiedź drugiego przełącznika potwierdzająca ;jego obecność w systemie i gotowość do komunikacji ++tpu 19200,10 ;(->) konfiguracja portu górnego drugiego przełącznika, od tej ;chwili w celu komunikacji z drugim przełącznikiem będzie trzeba ;na porcie dolnym pierwszego przełącznika zapewnić szybkość ;transmisji 19200 bit/s +tpd 19200,10 ;(->) konfiguracja portu dolnego pierwszego przełącznika *++tpu?* ;(->) odpytanie o parametry portu górnego drugiego przełącznika *<19200,10>* ;(<-) odpowiedź potwierdzająca ustawienie portu górnego drugiego ;przełącznika ++tpd 4800,10 ; (->) konfiguracja portu dolnego drugiego przełącznika<br>++tpd? ; (->) odpytanie o parametry portu dolnego drugiego prz *++tpd?* ;(->) odpytanie o parametry portu dolnego drugiego przełącznika *<4800,10>* ;(<-) odpowiedź potwierdzająca ustawienie portu dolnego drugiego ;przełącznika ++com 3 ;(->) otwarcie portu 3 drugiego przełącznika – umożliwienie ;dostępu do oscyloskopu

W ten sposób skonfigurowano system, zapewniono odpowiednie parametry transmisyjne w poszczególnych jego segmentach oraz uzyskano dostęp do oscyloskopu HP 54601A. Aplikacja uruchomiona w kontrolerze musi teraz ustawić CTS w przełączniku na 0, aby ciągi znaków odbierane przez port górny były w przełączniku traktowane jako dane, po czym może wysyłać komunikaty programujące oscyloskop. Będą to rozkazy języka SCPI dla oscyloskopu [7], jako że występujące w omawianym przykładzie urządzenie, jest zgodne ze standardem SCPI.

Po zakończeniu wymiany komunikatów z oscyloskopem (z punktu widzenia przełączników są to dane) można zmienić konfigurację systemu w celu uzyskania dostępu do innego urządzenia. Na przykład, aby połączyć się z multimetrem HP 34401A, wystarczy wysłać:

+tpd 2400,10  $+$ com 1

### **8. Podsumowanie**

Wielokanałowe przełączniki umożliwiają podłączenie wielu urządzeń wyposażonych w port RS-232 do jednego portu COM komputera. Przełączniki mogą pracować w kaskadzie, tworząc wielopoziomowy system komunikacyjny o strukturze podobnej jak USB (rys.1). Dostęp do wybranego urządzenia uzyskuje się poprzez otwarcie odpowiedniego portu dolnego w przełącznikach pośredniczących w komunikacji z urządzeniem.

Pewnym problemem jest sterowanie przełącznikami przy zachowaniu ich transparentności dla danych. Do tego celu wykorzystywane jest wejście CTS na porcie górnym. Jeżeli interfejs od strony kontrolera (port górny przełącznika) nie pozwala na sterowanie wejściem CTS, to przełącznik nadal można wykorzystywać do komunikacji z urządzeniem, jednak nie jest już on przeźroczysty. Komunikaty rozpoczynające się od znaku '+' traktowane są jako rozkazy kontroli przełącznika (pkt. 4).

Możliwe jest swobodne ustawianie szybkości transmisji na porcie górnym i portach dolnych w zakresie od 1 200 do 19 200 bit/s. Jeżeli szybkości transmisji na portach górnym i dolnym są różne, to występują problemy związane z buforowaniem komunikatów w przełączniku, tym "poważniejsze" im bardziej różnią się wymienione prędkości. Problem ten przedstawiony został w punkcie 5, a jego podsumowaniem jest zależność 3, określająca minimalny rozmiar bufora, który jest niezbędny do przekazywania komunikatów o długości M przy stosunku prędkości po obu stronach przełącznika równym X.

Dla uniknięcia kłopotów z buforowaniem znaków zaleca się ustawienie takiej samej szybkości po obu stronach przełącznika. W tym przypadku znaki nie są "gromadzone" w przełączniku, a zatem nie ma żadnych ograniczeń na długość przekazywanych komunikatów.

Z przekazywaniem znaków przez przełącznik wiąże się opóźnienie równe czasowi trwania jednego znaku wyliczonego:

- dla mniejszej szybkości transmisji, jeżeli szybkości po obu stronach przełącznika są różne,
- przyjętej szybkości transmisji, jeżeli szybkości po obu stronach przełącznika są równe.

Opóźnienie to ogranicza liczbę przełączników w kaskadzie, jeżeli określone jest ograniczenie czasowe (*timeout*) oczekiwania na odpowiedź urządzenia. Wymieniony problem przedyskutowano w punkcie 6.

Opisany przełącznik jest modułem wzorowanym na urządzeniach standardów IEEE-488 i SCPI [6, 7]. Zestaw rozkazów kontroli przełącznika przedstawia tabela 1, natomiast jego podstawowe parametry – tabela 2. Przykładową procedurę konfigurującą system do komunikacji z wybranym urządzeniem przedstawiono w punkcie 7.

### **LITERATURA**

- 1. Axelson J.: Serial Port Complete. Lakeview Research, Madison, WI 53704, 1998.
- 2. Jordan J.: Serial Networked Field Instrumentation. John Wiley, New York 1995.
- 3. EIA-232: Interface between Data Terminal Equipment and Data Circuit-Termination Equipment Employing Serial Binary Data Interchange. (RS-232).
- 4. EIA-485: Standard for Electrical Characteristics of Generators and Receivers for Balanced Digital Multipoint Systems. (RS-485).
- 5. IEEE Standard 488.2-1992: IEEE Standard Codes, Formats, Protocols and Common Commands, and Standard Commands for Programmable Instruments", Institute of Electrical and Electronics Engineers.
- 6. Mielczarek W.: Komputerowe systemy pomiarowe standardy IEEE-488.2 i SCPI. Wydawnictwo Politechniki Śląskiej, Gliwice 2002.
- 7. Mielczarek W.: Urządzenia i systemy kompatybilne ze standardem SCPI. [www.helion.pl](http://www.helion.pl/), Helion, 1999.
- 8. Mielczarek W.: Szeregowe interfejsy cyfrowe. Helion, 1993.

Recenzent: Dr hab. inż. Waldemar Nawrocki Prof. Pol. Poznańskiej

Wpłynęło do Redakcji 6 lipca 2006 r.

#### **Abstract**

The multichannel switches make possible to attach many RS-232 devices to a single COM port in a computer. The switches can be cascaded, which expands the system into multilevel, hierarchical structure similar to USB (fig.1). Access to a particular device requires opening appropriate downstream port in all the switches between the device and the controller.

There is a little problem, how to control switches and keep them transparent to data. The CTS input in the upstream port was used for it. CTS=1 means that a message sent to upstream port is a command for switch, CTS=0 means that data is transmitted (point 4).

If the interface from controller side doesn't allow to control CTS input, the switch is not transparent for data, but still can be used, although in limited extent (the '+' at the beginning of a character string distinguish commands from data).

The baud rate can be set independently at the upstream port and downstream port in the range from 1200 bit/s to 19200 bit/s. If the rates at the up and down stream ports are different, the buffering of characters is necessary. The buffering problem is more serious if the rates are more different from each other. This can drive to limit the length of transmitted character strings. Setting the equal baud rates at both sides of a switch is recommended to avoid buffering problems (point 5).

There is a delay of one character time brought by a switch. If the baud rates at both sides of a switch are different the delay is equal of one character time transmitted with the lower rate (point 6).

The MCOM 4-port switch is in some extent "compatibile" to IEEE-488 and SCPI standards. It is controlled by a set of commands similar to IEEE-488 common commands group (table 1). Communication with a switch is performed under control of the IEEE-488 Message Exchange Protocol. In point 7 an example of the switch configuration procedure was presented for the system in the fig. 4. It shows how to make access to the HP 54601A oscilloscope.

#### **Adres**

Wojciech Mielczarek: Politechnika Śląska, Instytut Informatyki, ul. Akademicka 16, 44-103 Gliwice, Polska, Wojciech.Mielczarek@polsl.pl.